# **Unità 4: L'architettura fisica del computer moderno**

### **Prerequisiti**

- calcolo proposizionale
- sistemi di numerazione posizionale
- semplici nozioni di tecnologia elettrica
- capacità di scrivere semplici programmi per valutare la velocità di un computer

#### **Obiettivi**

- approfondire l'architettura HW del computer
- comprendere l'evoluzione tecnologica che ha caratterizzato il calcolatore elettronico
- comprendere il legame tra il calcolo proposizionale e i circuiti di base usati per la realizzazione dei computer
- comprendere il ruolo del sistema di numerazione binaria nella rappresentazione dei numeri all'interno dei computer
- comprendere alcuni principi fisici (più semplici) impiegati nella tecnologia dei computer
- comprendere il ruolo chiave dei circuiti integrati nei computer
- comprendere l'importanza delle periferiche di interfaccia nel facilitare l'interazione tra uomo computer

#### **Collegamento interdisciplinare**

La realizzazione di circuiti elettrici e di alcuni esperimenti di elettrologia proposti nell'unità può essere svolta in collaborazione con l'insegnante di Fisica.

**Tempi:** 14 ore

## **Riferimenti bibliografici generali per l'unità didattica**

- Numeri e macchine: http://www.dimi.uniud.it/cicloinf/museo/
- Tanembaum, 1990
- Williams, 1989

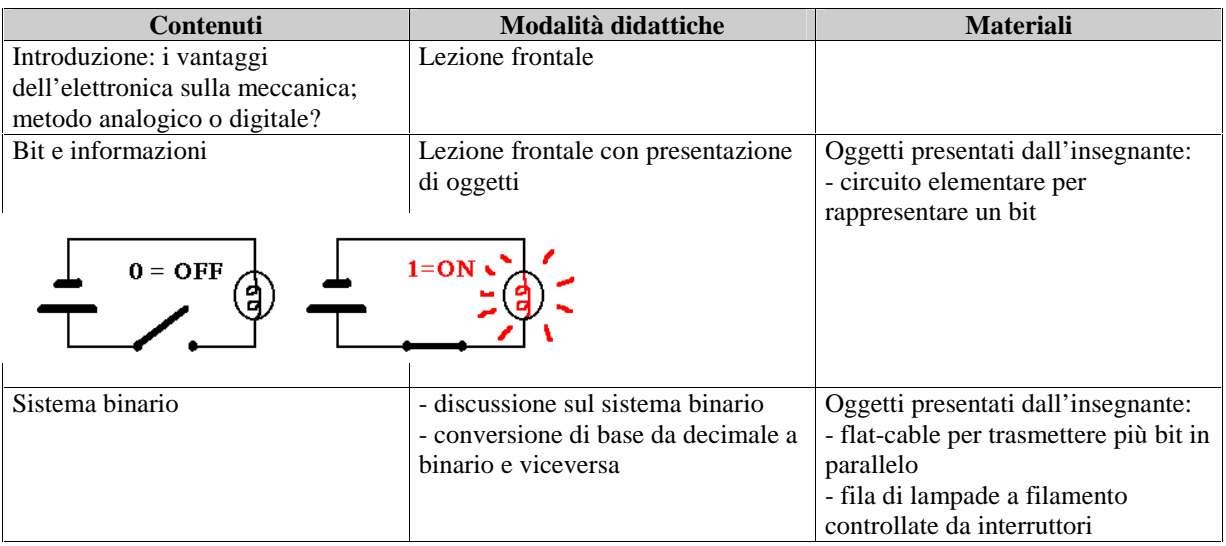

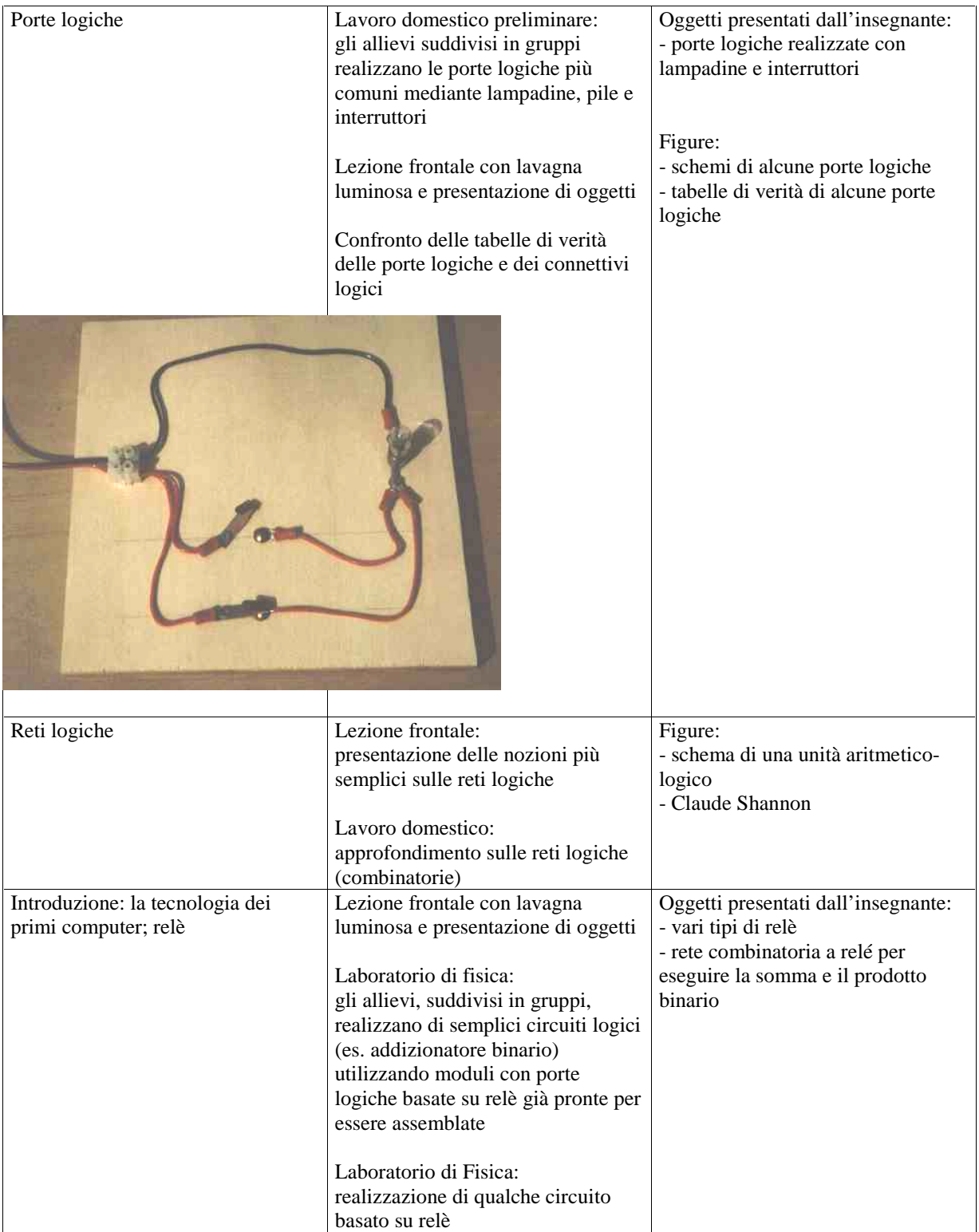

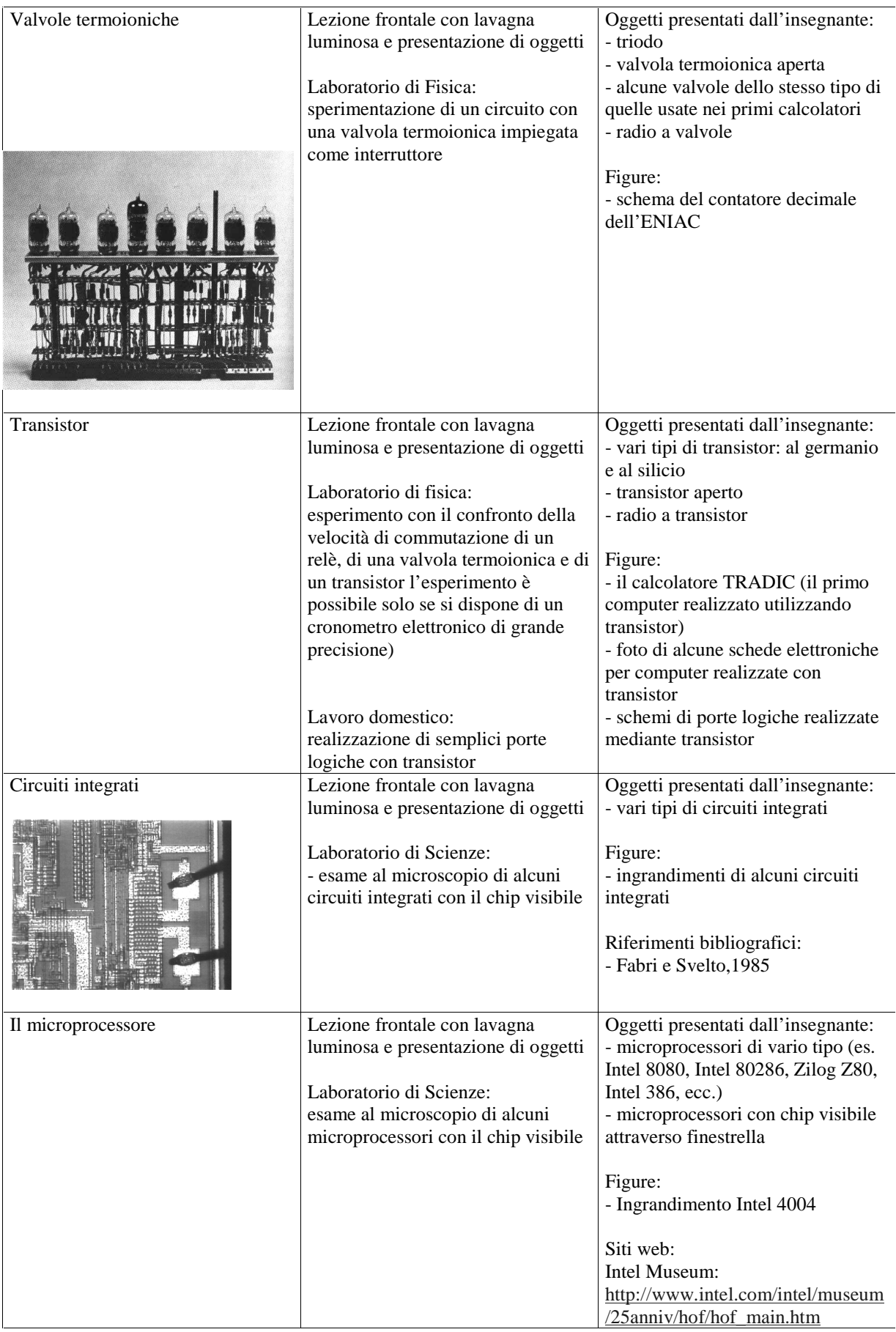

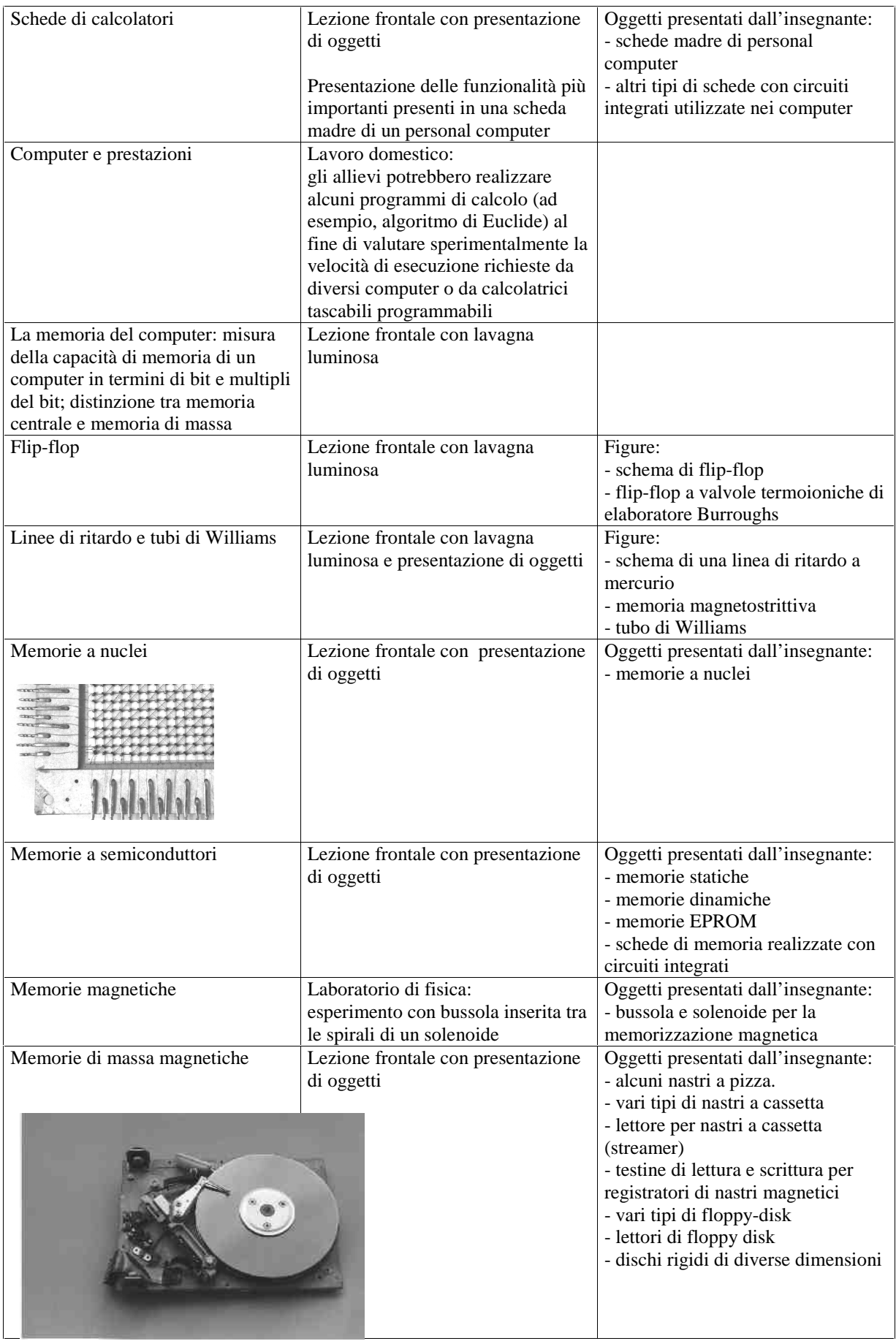

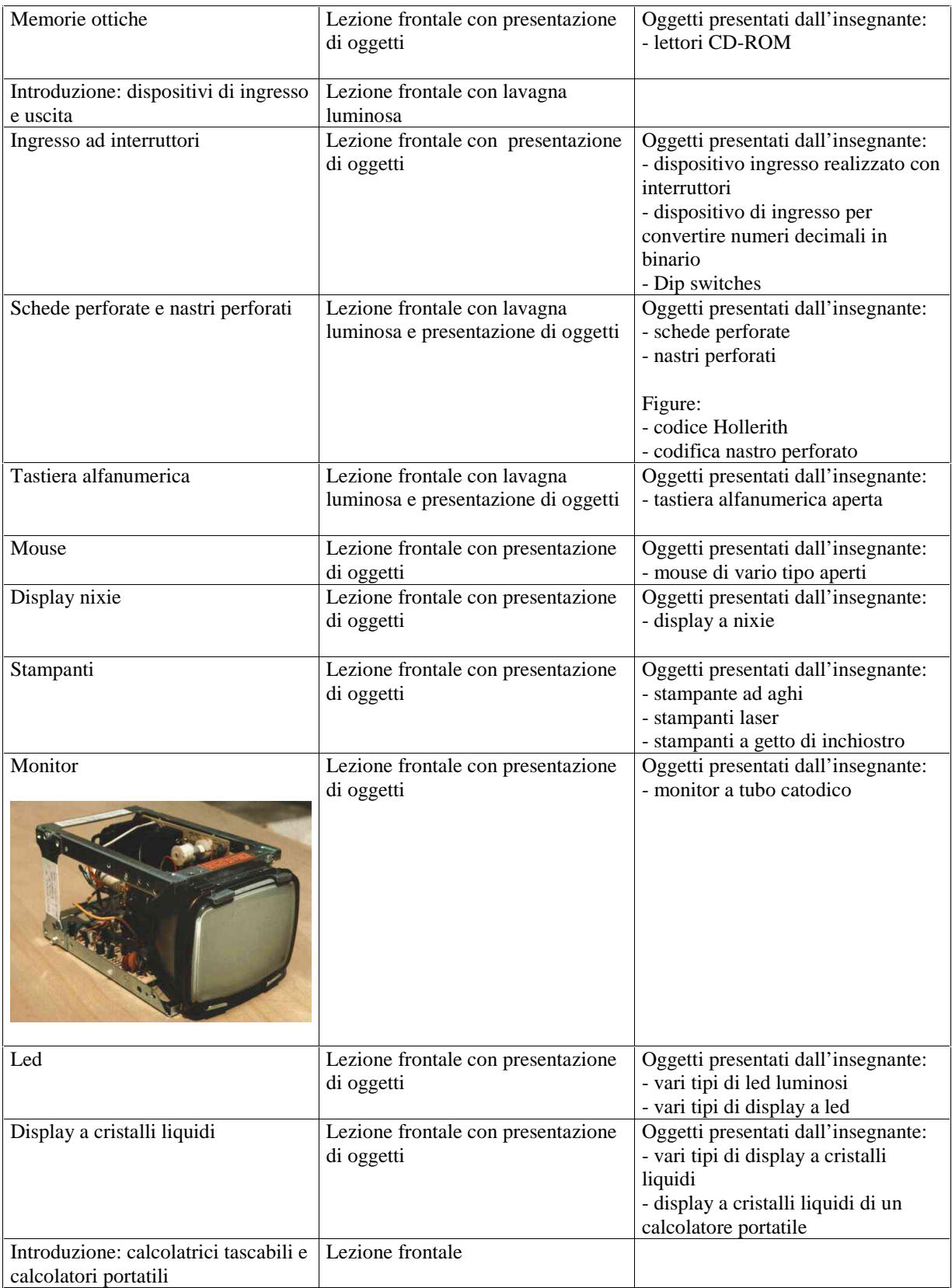

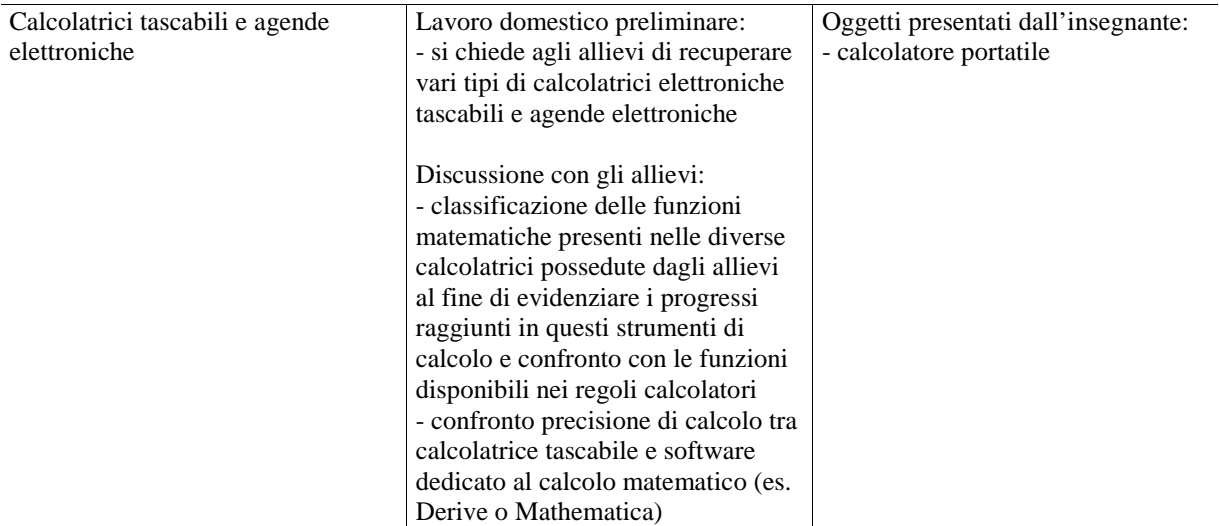